K ロ ▶ K 個 ▶ K 할 ▶ K 할 ▶ 이 할 → 900

# <span id="page-0-0"></span>Technologie Web PHP

# Alexandre Pauchet

INSA Rouen - Département ASI

BO.B.RC.18, pauchet@insa-rouen.fr

# Plan

# [Introduction](#page-2-0)

- [Syntaxe](#page-5-0)
- [Fonctions et modularité](#page-19-0)
- [Chaînes de caractères](#page-26-0)
- [Les fichiers](#page-35-0)

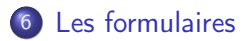

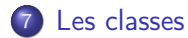

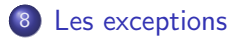

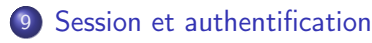

**A DIA K PIA K E A SA K H A K A K A K A SA K A E A A A CA** 

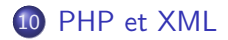

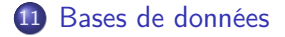

**A DIA K PIA K E A SA K H A K A K A K A SA K A E A A A CA** 

# <span id="page-2-0"></span>Introduction (1/3) **Description**

# • PHP Hypertext Preprocessor

- Langage de script intégré à HTML/XHTML, côté serveur
- Le serveur parse les documents et interprète le code PHP
- Le client reçoit uniquement le résultat du script (une page "générée")
- Le code PHP est inclus dans des balises PHP : <?php code-PHP ?>
- Voir : <http://www.php.net/>

# **• Fonctionnalités diverses**

- Fonctionnalités équivalentes aux autres langages de scripts CGI
- Support d'un important nombre de bases de données
- Nombreuses librairies :
	- **•** gestion des protocoles mail (imap, pop)
	- production de pdf, flash
	- gestion de XML
	- $\bullet$  . . .

K ロ ▶ K 個 ▶ K 할 ▶ K 할 ▶ 이 할 → 900

# Introduction (2/3) Fonctionnement

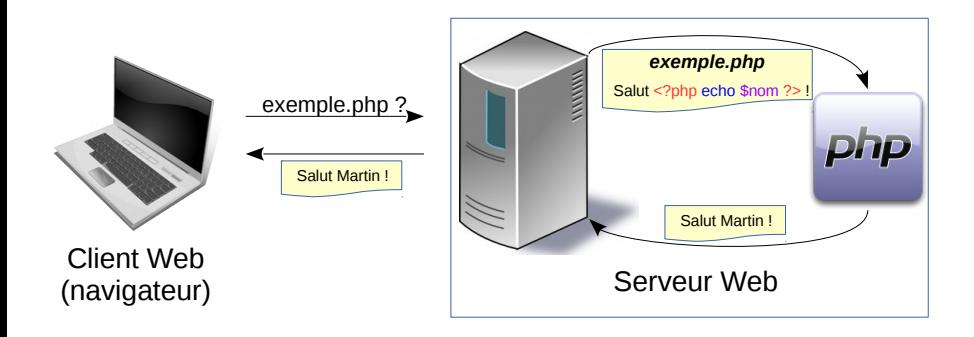

# Introduction (3/3)

Premier script PHP

```
<! DOCTYPE html >
<html><head >
     <title >Page PHP </ title >
     \leqmeta http - equiv = " content - type " content = " text / html; charset = utf -8" />
  \langle/head >

     \langle?php echo "\langle p \rangleBonjour le monde !!\langle p \rangle \langle n"; ?>
  \langle/body>
\langle/html>
```
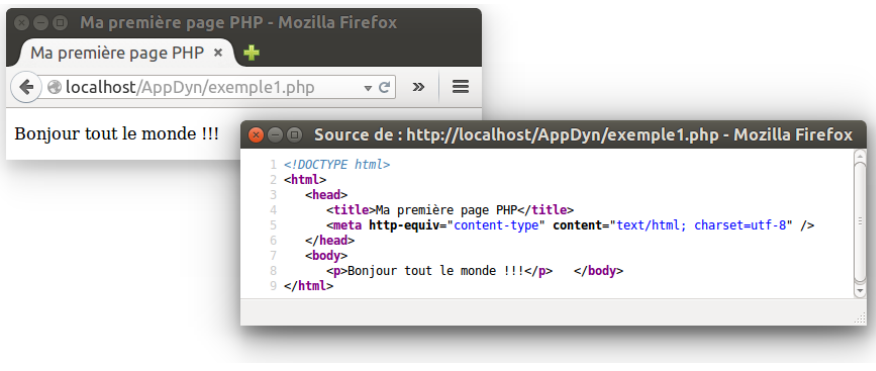

**KOL E KELKELKARK LOK** 

<span id="page-5-0"></span>Syntaxe (1/14) Syntaxe de base

# Insertion d'une commande PHP :

<?php code PHP ?>

Séparateur d'instructions : le point virgule " ;"

<?php instruction1; instruction2; ... ?>

Commentaires : syntaxe à la C, C++ ou Shell

 $/* \dots */$ // ... # ...

# Syntaxe (2/14) Les variables

# Le typage des variables est dynamique

```
Syntaxe : $NomDeVariable[=val];
```
- règle de nommage :  $[a-zA-Z]$  ([a-zA-Z0-9\\_])\*
- sensibilité à la casse
- assignation par :
	- valeur : \$var1=\$var2;
	- référence : \$var1=&\$var2;
- Portée : locale à la fonction où elle est déclarée

Exemple :

```
Affichera :
```
20 20

```
<? php
  $var1 = 10:
  $var2 = & $var1:
  $var1 = 20;echo "<p>". $var1 ." ".
  $var2. " </p>";
? >
```
**KOD KARD KED KE DAGA** 

K □ ▶ K ● K K X B X X B X B X X Q Q Q Q

### Syntaxe (3/14) Variables globales

### Déclaration de variable globale : global \$var;

# global.php

```
<! DOCTYPE html >
<html><head ><title >Page PHP </ title >
    <meta http - equiv =" content - type " content =" text / html ; charset =utf -8" / >
  \langle/head>

    <? php
       function affiche () {
         global $var1 ;
         echo "<p>Hello ". $var1. " !!! </p>\n";
      }
    ? >
    <? php
         $var1 = "John";affiche () ;
    ? >
  \langle/body>
\langle/html>
```
**A DIA K PIA K E A SA K H A K A K A K A SA K A E A A A CA** 

Syntaxe (4/14) Variables superglobales

Les variables superglobales sont utilisables sans le mot clef global

# Quelques tableaux superglobaux :

- \$ GLOBAL contient des références sur les variables de l'environnement  $d'$ exécution global (clefs = noms des variables globales)
- \$\_SERVER variables fournies par le serveur web
- \$\_GET et \$\_POST variables transmises par les méthodes GET et POST du protocole HTTP
- \$\_COOKIE, \$\_REQUEST, \$\_SESSION, \$\_FILES, \$\_ENV

**KOD KARD KED KE DAGA** 

### Syntaxe (5/14) Les constantes

Syntaxe : define("NOM\_DE\_LA\_CONSTANTE", valeur)

Les constantes :

- ne commencent pas par \$
- sont définies et accessibles globalement dans tout le code
- o ne peuvent pas être rédéfinies
- ne peuvent contenir que des booléens, des entiers, des flottants et des chaînes de caractères

# Exemple

```
define (" PHP","PHP Hypertext Preprocessor ") ;
echo PHP ;
```
**KORKA SERKER SHORA** 

# Syntaxe (6/14) Les types

# 4 types simples :

- entiers : integer
- réels : float, double
- booléens : boolean (TRUE ou FALSE)
- chaînes de caractères : string

# 2 types complexes :

- o tableaux : array
- o objets : object

# 2 types spéciaux :

- ressources : resource (ex : connexion BD)
- **a** absence de valeur : null

**KOD KARD KED KE DAGA** 

### Syntaxe (7/14) Les tableaux

**Principe :** associations ordonnées de type *clef*  $\Rightarrow$  *valeur* 

```
Déclaration : array( [clef =>] valeur, ...)
```
- la clef est facultative, elle est de type entier ou chaîne de caractères ; en cas d'omission, la valeur sera associée à la clef d'indice max+1
- la valeur peut être de n'importe quel type

# fruits.php

```
$tab=array("fruit" => "pomme", 42," légume" => "salade", 1.5e3);foreach ( $tab as $cle => $valeur ) {
  echo "p>". $cle "=>". $valeur "p>";
}
echo "<p>tab [1]=" $tab [1]. "</p>";
$tab []= " peu importe ";
echo "<p>tab [2]=". $tab [2]. "</p>";
echo "\langle \cdot \rangletab ['fruit']=". $tab ["fruit"]. "\langle \cdot \ranglep>";
```
**KOD KOD KED KED E VOOR** 

# Syntaxe (8/14) Opérations sur les tableaux

Attention, un tableau est toujours une référence !

- count(\$array) : nombre d'éléments
- sort(\$array) : trie le tableau
- array\_pop(\$array) : récupère et supprime le dernier élément d'une liste (i.e. fonctionne comme une pile)
- array\_push(\$array, \$elem1, ...) : ajoute des éléments à la fin d'une liste (i.e. fonctionne comme une pile)
- array\_shift(\$array) : récupère et supprime le premier élément d'une liste
- array\_unshift(\$array, \$elem1, ...) : ajout d'éléments en début de liste
- array\_merge(\$array1, \$array2, ...) : fusionne plusieurs tableaux
- in\_array(\$elem, \$array) : recherche d'un élément dans un tableau
- array\_key\_exists(\$key, \$array) : recherche une clef dans un tableau
- array\_flip(\$array) : inverse les clef et les valeurs d'un tableau

**A DIA K B A DIA K B A DIA K DIA K DIA B** 

Syntaxe (9/14) Détermination du type d'une variable

Type d'une variable : string gettype(\$var);

Test : is\_integer(\$var); is\_double(\$var); is\_array(\$var); ...

Conversion dynamique : \$result = (type-désiré)\$var;

Instructions de vérification d'existence (formulaires) :

- boolean isset(\$var); retourne FALSE si \$var n'est pas initialisée ou a la valeur NULL, TRUE sinon ;
- boolean empty(\$var); retourne TRUE si \$var n'est pas initialisée, a la valeur 0, "0", ou NULL, FALSE sinon;
- boolean is\_null(\$var); retourne TRUE si \$var n'est pas initialisée ou vaut NULL, FALSE sinon (inverse de isset).

# Syntaxe (10/14) Exemple

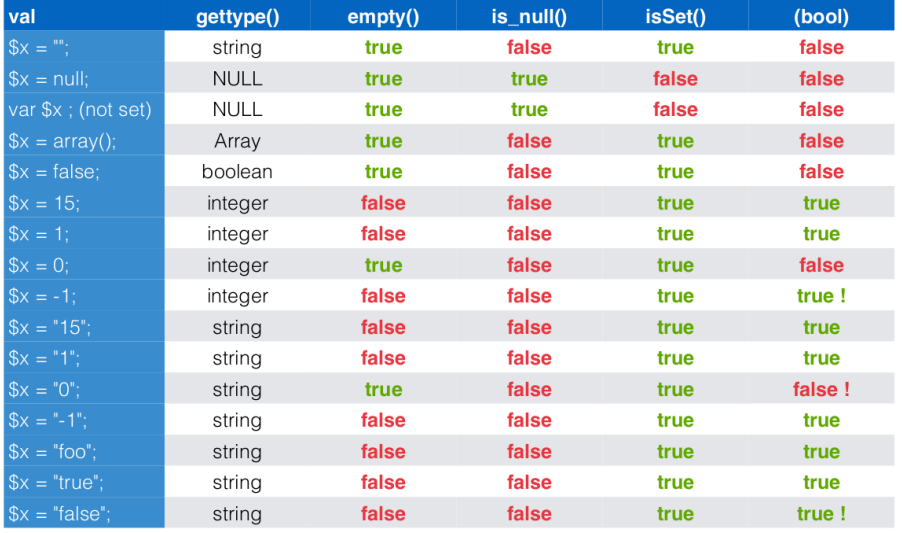

イロト イ御 トイミト イミト ニミー のんぴ

**KOD KARD KED KE DAGA** 

## Syntaxe (11/14) **Opérateurs**

Opérateurs identiques à ceux du C/C++/Java :

- o opérateurs arithmétiques : + \* / %
- in/décrémentation : var++ var-- ++var --var
- opérateurs logiques : && || !
- comparaisons : ==  $!=$   $\le$   $\ge$   $\le$   $\ge$
- concaténation de chaînes de caractères : .
- affectation : =  $+=$   $==$   $*=$   $\ldots$

# Opérateurs spécifiques :

- $\bullet$  'commande shell'  $(ex : $a = 'ls ul' )$
- $\bullet$  === : teste la valeur et le type

Syntaxe (12/14) Instructions de branchement

```
Proches du C/C++/Java :
```

```
Si-sinon-alors :
```

```
if( condition ) {
  instructions
}
[elseif (condition) {
  instructions
}]
[ else {
  instructions
}]
```
#### Switch-case :

```
switch (expression) {<br>case 'valeur1':
      Instructions
      break ;
   ...
  default :
      Instructions
      break ;
}
```
**KOD KARD KED KE DAGA** 

#### Syntaxe (13/14) **Boucles**

```
Proches du C/C++/Java :
```

```
Boucles for :
  for (\frac{1}{2}i = 0; \frac{1}{2}i < N; \frac{1}{2}i++) {
     Instructions
  }
  foreach ($tab as $val) {
     Instructions
  }
  foreach ($tab as $cle = > $val) {
     Instructions
  }
```

```
Boucles while :
  while ( condition ) {
    Instructions
  }
  do {
    Instructions
  } while ( condition ) ;
```
K □ ▶ K ● K K X B X X B X B X X Q Q Q Q

<span id="page-18-0"></span>Syntaxe (14/14) Répétition de code HTML

> Utilisation des boucles pour répéter du code HTML : Entrelacement code PHP / code HTML

#### repetitionHTML.php

```
<! DOCTYPE html >
<html><head >
     \leqmeta http-equiv="content-type" content="text/html; charset=utf-8" />
     <title >Page PHP </ title >
  \langle/head>

     <? php
       \hat{\mathbf{\hat{s}}}tab=array ("premier" "second" "troisième" "...");
     ? >
     \langleul >
       <? php foreach ( $tab as $elem ) { ? >
          <li ><? php echo $elem ; ? ></li >
       \langle? php } ? >
     \langle \sqrt{u1} \rangle\langle/body>
\langle/html>
```
#### <span id="page-19-0"></span>Fonctions et modularité (1/7) Les fonctions

```
Syntaxe
```

```
<? php
function nomDeFonction (arg1, arg2, ..., argN) [: type] {
        instructions ;
         [return VALEUR;]
}
? >
```
- **e** les noms de fonctions sont insensibles à la casse
- **•** une fonction peut être utilisée avant sa définition
- la valeur en retour d'une fonction peut être fixée (PHP7) ; elle sera transtypée si nécessaire
- **·** les arguments sont non typés et supportent une valeur par défaut
- la surcharge de fonctions n'est pas supportée
- **•** passage d'arguments par valeur et référence supporté  $(\&)$
- o les fonctions supportent un nombre variable d'arguments
- **o** retour d'une unique valeur par la directive re[tur](#page-18-0)[n](#page-20-0)

**KORKA SERKER SHORA** 

# <span id="page-20-0"></span>Fonctions et modularité (2/7) Exemples de fonction

# fonctions-math.php

```
1 <?php<br>2 fun
 2 function puissance ($nombre, $exposant=1): float {<br>3 $ res = 1;
 3 $res = 1;<br>4 for ($i=ab<br>5 $res =
                     for ($i = abs ($exposant) -1; $i >=0; $i --)5 \Spsilon = \Sres * $nombre;<br>6 if($exposant > 0)
 \begin{array}{ccc} 6 & \text{if ($\texttt{6exposant} > 0$)} \\ 7 & \text{$ \texttt{8refour = } $res$} \end{array}7 $retour = $res;<br>8 else
 8 else<br>9 $r<br>0 retu
                        $retour = 1/\$res ;
 0 return $retour;<br>1 }<br>2 function increment
11 }
 1 function incrementer (& $nombre, $increment=1) {<br>3 $nombre += $increment;<br>4 }
                 $nombre += $increment;
14 }
 15 $val = 4;<br>16 30 30 30 40 50\begin{array}{lll} 6 & \text{incrementer ($\$val$} \ , \ 2) \ ; \\ 7 & \text{echo "val = " $val."} \ \end{array}7 echo "val = ". \n  <b>1.3</b> " \langle p \rangle";<br>8 echo " \langle p \ranglepuissance (2, -2) =
 8 echo "\langle p \ranglepuissance (2, -2) = ". puissance (2, -2). "\langle p \rangle";<br>9 $fonction = 'puissance':
 9 $fonction = 'puissance';<br>
10 echo "<p>$fonction(2,4)
            echo "<p>$fonction (2, 4) = ".$fonction (2, 4)." </p>";
              2
```
 $\frac{1}{4}$ 

 $\tilde{a}$ 

. . .

## Fonctions et modularité (3/7) Exemples de fonction

# fonctions.php

```
\frac{1}{2} <? php
      header ("Content - Type: text/plain; charset=UTF - 8");
 4 function formatterUneListeDeMessages($listeDeMessages, $listeAuteurs) {<br>5 $chaine = "";
 5 $chaine = "";<br>6 foreach ($list\begin{array}{ll} 6 & \text{for each ($\$liseDeMessages as $\$id => $mess) $ & \text{for each ($\$listeAuteurs as $non => $ids) $ & \text{for each ($\$listeAuteurs as $non => $ids) $} \end{array}7 foreach ($listeAuteurs as $nom => $ids) {<br>8 if (in_array($id, $ids))
 8 if(in_array($id, $ids))<br>9 $chaine = $chaine $
 9 \text{\$chaine = $chaine \$from " : " $mess " \n}\\begin{matrix}0&&\end{matrix}11 }
     return $chaine;
13 }
14
      function ajouterMessages (& $listeDeMessages, & $listeAuteurs, $messages) {
 16 foreach ( $messages as $id => $message ) {
 21 array_push ($listeDeMessages, $message [1]);<br>8     if (array key exists ($message [0]. $listeAut
 18 if( array_key_exists ( $message [0] , $listeAuteurs )){
 9 array_push ($listeAuteurs [$message [0]], count ($listeDeMessages) -1);<br>0    } else {
 20 } else {
            $listeAuteurs [$message [0]] = array ( count ($listeDeMessages ) -1);
\begin{array}{ccc} 2 & & \rightarrow \\ 3 & & \rightarrow \end{array}
```
**KORKA SERKER SHORA** 

#### Fonctions et modularité (4/7) Exemples de fonction

# fonctions.php

```
. . .
1 $messages = array ();<br>2 $auteurs = array ();
2 $auteurs = array ();<br>3 $messagesRecus = ar
3 $messagesRecus = array (array ("Bob", "Salut"),<br>4 array ("Samantha", "Tie
4 array ("Samantha", "Tiens ? Ca faisait longtemps !"),<br>
5 array ("Rencontres.com", "Salut Bob! Rdv sur rencont<br>
array ("Bob", "Qui. Quoi de neuf, Samantha"),<br>
7 array ("Samantha", "Rien de particulier..."));
                                       array ("Rencontres.com", "Salut Bob ! Rdv sur rencontres.com"),
                                       array ("Bob" " Oui. Quoi de neuf , Samantha ?"),
                                       array ("Samantha" "Rien de particulier...")):
     ajouterMessages ( $messages , $auteurs , $messagesRecus ) ;
    echo "Liste de messages :\n" . formatterUneListeDeMessages ($messages , $auteurs);
   // Affiche "Liste de messages :<br>// Bob : Salut
\begin{array}{ccc} 3 & // & Bob : Salu t \\ 4 & // & Saman tha : \end{array}14 // Samantha : Tiens ? Ca faisait longtemps !
5 // Rencontres.com : Salut Bob ! Rdv sur rencontres.com<br>6 // Bob : Qui. Quoi de neuf, Samantha ?
16 // Bob : Quoi de neuf, Samantha ?<br>16 // Samantha : Rien de narticulier..."
                      Sannantha : Rien de particulier..."
    ?
```
8<br>9<br>0

 $\begin{array}{c} 1 \\ 2 \\ 3 \\ 4 \end{array}$ 

7

 $\frac{2}{4}$ 

**KORKA SERKER SHORA** 

#### Fonctions et modularité (5/7) Nombre variable d'arguments

# fonction-nbArgsVariable.php

```
1 <? php
      header ("Content - Type: text/plain: charset=UTF-8");
 4 function f($req, $opt=null, ...$params) {<br>5 echo "req: $req; opt: $opt; nb args: "<br>6 }
          echo " req: r_{ref}; opt: s_{opt}; nb args: " . count (s_{params}) . "\n\cdot\";
      \Delta8 f(1); // req: 1; opt: ; nb args: 0<br>9 f(1, 2); // req: 1; opt: 2; nb args:
9 f (1 , 2) ; // req : 1; opt : 2; nb args : 0
10 f (1 , 2 , 3) ; // req : 1; opt : 2; nb args : 1
11 f (1 , 2 , 3, 4) ; // req : 1; opt : 2; nb args : 2
      f(1, 2, 3, 4, 5); // req: 1; opt: 2; nb args: 3
      2 \times
```
#### Fonctions et modularité (6/7) Inclusion de code externe

2 directives :

- include\_once("fichier"); remplacement par le contenu du fichier
- require\_once("fichier"); idem, mais arrêt du script en cas d'erreur (ex : absence de fichier)

# inclusion.php

```
1 <!DOCTYPE html><br>2 <html>
2 \left\langle \frac{h \pm m1}{2} \right\rangle<br>3 \left\langle \frac{h}{2} \right\rangle3 <head><br>4 <titl
4 <title>Page PHP </title><br>5 <meta http-equiv="conte
5 <meta http-equiv=" content - type" content=" text/html; charset=utf -8" /><br>6 <meta http-equiv=" Content - Style - Type" content=" text/css" />
6 \leq \leq \leq \leq \leq \leq \leq \leq \leq \leq \leq \leq \leq \leq \leq \leq \leq \leq \leq \leq \leq \leq \leq \leq \leq \leq \leq \leq \leq \leq \leq \leq \leq \leq \leq \leq \le7 </head><br>8 <br/>body>
8 \leq \text{body} ><br>9 \leq?ph
9 \langle ?php \text{ include\_once}("Entete.inc.php"); ?\rangle<br>0 \langle p \ranglecontenu normal de la page\langle /p \rangle0 \langle p \rangle contenu normal de la page \langle p \rangle<br>1 \langle p \rangle align="right">
1 <p align="right"><br>2 <i><?php includ
12 <i><? php include_once (" Pieddepage .inc .php "); ? ></i>
\begin{array}{cc} 3 & \lt/p > \\ 4 & \lt/body \end{array}4 \le/body><br>5 </html>
        \langle/html>
```
**KOD KARD KED KE DAGA** 

#### Fonctions et modularité (7/7) Conventions de nommage des fichiers

#### Attention

Les fichiers dont l'extension n'est pas .php ne sont pas parsés, et donc directement lisible par une requête HTTP

- Bonne pratique : .inc.php
- Bonne pratique : .conf.php
- Bonne pratique : .class.php
- Mauvaise pratique (par exemple) : .inc

# <span id="page-26-0"></span>Chaînes de caractères (1/9)

Déclaration et fonctionnement

- Les chaînes peuvent être déclarées avec :
	- $\bullet$  Simples quotes :  $t = 't$ exte';
	- Doubles quotes : \$t="texte";
- Fonctionnement différent : entre doubles quotes, les variables et les caractères échappatoires sont interprétés

#### Exemples, pour \$t="Mot";

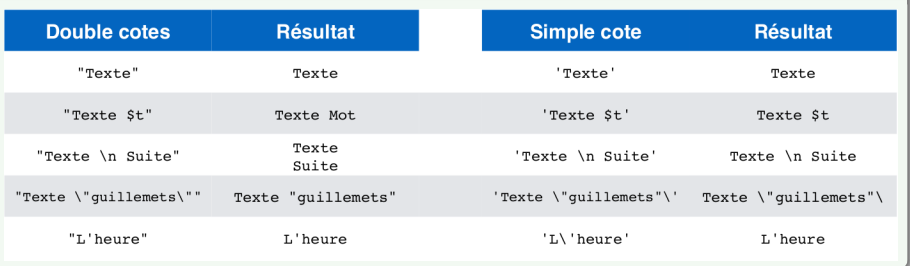

#### **K ロ K K 何 K K ミ K K ミ K** B  $2990$

**KOL E KELKELKARK LOK** 

#### Chaînes de caractères (2/9) Opérations sur les chaînes de caractères

- Longueur : int strlen(string \$ch)
- Répétition : string str\_repeat(string \$cr, int nb)
- Minuscules : string strtolower(string \$ch)
- Majuscules : string strtoupper(string \$ch)
- Initiales en majuscules : string ucwords (string \$ch)
- 1 ere lettre en majuscule : string ucfirst(string \$ch)
- Suppression de caractères en début de chaîne : string ltrim(string \$ch, string liste)
- Suppression de caractères en fin de chaîne : string rtrim(string \$ch, string liste)
- Suppression de caractères en début et fin de chaîne : string trim(string \$ch, string liste)

**KOD KARD KED KE DAGA** 

# Chaînes de caractères (3/9) Exemple

# traitementString.php

```
< !DOCTYPE h tml>
<html><head><meta http-equiv="content-type" content="text/html; charset=utf-8" />
    < t i t l e>Page PHP</ t i t l e>
  \langle/head\rangle<body>
    <? php
       $prenom = "... JEan= ":
       $nom = " BONNEAu"S a d r e s s e = "10 rue a braham lincoln":
       $ email = "jean-BONNEAU@asi. ins a -rouen. fr";$complete = ucfirst (strtolower (trim (5prenom, ' . ' ) ));$complete := " " .structor (ltrim ( $nom, ' ' ) );$espaces = strlen ($complet)+3;echo \text{S}complet ": " ucwords (\text{S}adresse) . "\text{ch}(r) :
       echo str repeat (".", $ e spaces) strtolower ($ email);
    ?>
  \langle/body\rangle\langle/html\rangle
```
K ロ ▶ K @ ▶ K 할 ▶ K 할 ▶ 이 할 → 900

# Chaînes de caractères (4/9)

Sous-chaînes de caractères

- Recherche sensible à la casse (retourne tous les caractères de \$ch depuis la 1ere occurence de \$ch2 jusqu'à la fin) : string strstr(string \$ch, string \$ch2)
- Recherche insensible à la casse : string stristr(string \$ch, string \$ch2)
- Extraction de chaînes de caractères : string substr(string \$chr, int indice, int N)
- Décompte du nombre d'occurences d'une sous-chaîne : int substr\_count(string \$ch, string \$ssch)
- Remplacement :

string str\_replace(string \$oldssch, string \$newssch, string \$ch)

Position : int strpos(string \$ch, string \$ssch)

**KORKA SERKER SHORA** 

# Chaînes de caractères (5/9) **Exemples**

# traitementString2.php

```
<? php
       \sinh = \sinh \theta not de lait et un pot de miel";
       echo strstr ($ch, "pot"). "<br/> \sqrt{2}":
              // affiche " pot de lait et un pot de miel"
       echo substr ($ch, 18, 6). "<br />";
             // affiche "un pot"
       echo substr count ($ch, "pot") . "<br/>br />";
              1/ affiche "2"
       echo str replace ("pot", "broc", $ch). "\langlebr /)";
              \sqrt{2} affiche "Un broc de lait et un broc de miel"
       echo strpos ($ch, "un pot"). "\ltbr /";
             // affiche "18"
    ?>
  </ body>
\langle/html\rangle
```
**A DIA K PIA K E A SA K H A K A K A K A SA K A E A A A CA** 

# Chaînes de caractères (6/9)

Les expressions rationnelles

Une expression rationnelle (RegEx) permet de définir un motif de caractères, représentatif d'un ensemble de chaînes de caractères.

- Caractère(s) : "" ou ' ' (ex : "a", "ab")
- Caractères spéciaux : \., \\$, \^, \?, \\, \[, \], \(, \), \+ et \ $*$
- Classe de caractères : [] (ex : [xyz], [a-z])
- Classes de caractères prédéfinies :
	- [[:alnum:]] : caractères alphanumériques
	- [[:alpha:]] : caractères alphabétiques
	- [[:ctrl:]] : caractères de contrôle
	- [[:digit:]] : chiffres
	- [[:punct:]] : caractères de punctuation
	- [[:space:]] : caractères d'espaces
	- $\bullet$  [[:upper:]] : majuscules

#### Chaînes de caractères (7/9) Modèles généraux

- N'importe quel caractère : .
- $\bullet$  0 ou 1 fois : ? (ex : "https?")
- $\bullet$  Au moins une fois  $\cdot$  +
- $\bullet$  0, 1 ou plusieurs fois : \* (ex : "mat.\*")
- Exactement n fois : "{n}"
- Au moins n fois : "{n,}"
- Entre n et m fois : "{n,m}"
- Groupements : ()  $(ex: "(ma)*")$
- Alternative :  $|$  (ex : " $(\cdot, \text{net}) | (\cdot, \text{com})$ ")

# **Exemples**

```
" [[: digit :]]{2}/[[: digit :]]{2}/[[: digit :]]{4} "
" [[: alnum :]]*\.[[: alnum :]]* @asi \. insa - rouen \. fr
```
Chaînes de caractères (8/9) Fonctions de recherche et de remplacement

Fonctions de recherche

```
int preg_match ( string $modeleregex , string $chaine
   [, array k$matches ] )
```
**•** Fonctions de remplacement

```
mixed preg_replace ( mixed $modeleregex , mixed
   $replacement , mixed $chaine )
```
#### Remarque

Le modèle d'une expression rationnelle est déclarée entre / /, à l'intérieur d'une chaîne de caractères.  $Ex: "/ftp:\\}/\sqrt{.*:.*/"}$ 

**KORKA SERKER SHORA** 

## Chaînes de caractères (9/9) Exemple

#### expressionsRationelles.php

```
< !DOCTYPE h tml>
<html><head>< t i t l e>Page PHP</ t i t l e>
    \zetameta http-equiv="content-type" content="text/html; charset=utf-8" />
  \langle/head\rangle
    <? php
       \ chaine = "La dernière version est : \nPHP 4 (4ème version)\nVive le PHP 4
      ^{\prime} ;
       $chaine = preg replace("/4/", "5", $chaine);
       $chaine = preg replace("/\n/", "<br />", $chaine);
       echo $ chaine:
     ?>
  \langle/body\rangle\langle/html\rangle
```
**A DIA K PIA K E A SA K H A K A K A K A SA K A E A A A CA** 

# <span id="page-35-0"></span>Les fichiers (1/3) Ouverture des fichiers

- Ouverture : \$fichier=fopen("NOM", "MODE"); avec MODE valant :
	- r, r+ : lecture et lecture/écriture, pointeur au début
	- w, w+ : écriture et lecture/écriture, avec création ou effacement, pointeur au début
	- a, a+ : écriture et lecture/écriture, pointeur à la fin, avec création
	- x, x+ : création en écriture et lecture/écriture, pointeur au début, erreur en cas d'existence du fichier
	- c, c+ : création en écriture et lecture/écriture, pointeur au début, sans erreur
- Verrouillage d'un fichier :

bool flock(\$fichier, int \$operation)

- Fermeture : fclose(\$fichier);
- Présence : file\_exists(\$fichier);
**KOD KARD KED KE DAGA** 

### Les fichiers (2/3) Gestion des fichiers

Lecture d'une ligne :

string fgets(\$fichier [, integer nbOctets])

- Lecture d'un caractère : string fgetc(\$fichier)
- Ecriture d'une ligne :

integer fputs(\$fichier, string)

Test de fin de fichier :

boolean feof(\$fichier)

Positionnement : fseek(\$fichier, int \$position);

**KORK (FRAGE) KEN EL POLO** 

#### Les fichiers (3/3) Exemple

### fichier.php

```
<! DOCTYPE html >
ch + m1<head >
         <title >Lecture / Ecriture dans un fichier </ title >
         <meta http - equiv =" Content - type " content =" text / html ; charset =utf -8"/ >
  \langle/head >
     <? php
         $fichier = fopen (" fichier . txt", "a");
         fputs ($fichier, "Une phrase \n");
         fclose ($fichier):
         $fichier = fopen (" fichier . txt", "r");
         echo "<p>Dans le fichier fichier.txt :</p>";
         while (! feof ( $fichier ) ){
           echo fgetc ($fichier);
         }
         fclose ( $fichier );
     ? >
\langle/html>
```
#### Les formulaires (1/3) GET/POST

Les champs d'un formulaire sont disponibles à travers les variables superglobales \$\_GET et \$\_POST

#### Remarques :

- Si le submit est une image, les coordonnées du click sont transmises via \$sub\_x et \$sub\_y
- Il est possible d'utiliser des tableaux à une dimension pour des formulaires ayant par exemple des listes à choix multiples
- $\bullet$  Les caractères spéciaux (&, ", ', <, >) doivent être transformés en caractères interprétables par le navigateur : string htmlentities(string [,int \$flags]) string html\_entity\_decode(string [,int \$flags])
- La balise HTML <pre>...</pre> peut être utilisée pour interpréter les espaces, tabulations et sauts de ligne.

 $2Q$ 

# Les formulaires (2/3) Utilité de Htmlentities : contrer les attaques de type XSS

### htmlentities.php

```
<? php
   $phrase = "J'aine le <strone>eras</i> // <a href="mailto:strone">strone</a> !";
   a = htmlentities ($phrase);
   $b = htm1_entity_decode ($a)$;echo $phrase . "<br/> />"; // J'aime le gras ! (avec "gras" en gras)
   echo a . "\frac{1}{2}; \frac{1}{3} in event is \frac{1}{3} in the strong >gras \frac{1}{3} strong \frac{1}{2} is \frac{1}{3} in the strong \frac{1}{3} is \frac{1}{3} in the strong \frac{1}{3} in the strong \frac{1}{3} is \frac{1}{3} in the s
                                          echo $b ; // J'aime le gras ! ( avec " gras " en gras )
? >
```
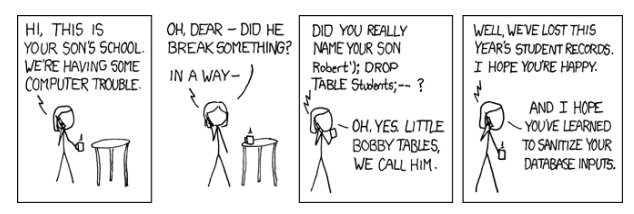

Tiré de <http://xkcd.com/327/>.

 $\overline{4}$  (d)  $\overline{4}$  (d)  $\overline{4}$  (d)  $\overline{4}$ 

#### <span id="page-40-0"></span>Les formulaires (3/3) Exemple de traitement de formulaire

### formulaire.php

```
<form action =" formulaire . php" method =" POST ">
  <label>Prenom</label> <input type="text" name="prenom" size="10" value="Alex"/><br><label>Nom</label> <input type="text" name="nom" size="20" value="P"/><br/>
                                     \{N\} input type="text" name="nom" size="20" value="P"/><br/>br/>
  \lambda <label >OS : Unix </label > <input type = "radio " name = "os" value = "unix "/>
  <label>OS/2</label>
<input type="radio" name="os" value="os/2"/><br>
<label>Windows</label>
<input type="radio" name="os" value="windows
                                     \langleinput type="radio" name="os" value="windows"/>\langlebr/>
  <input type =" text " name =" ligne " value ="<script type =' text / javascript '>alert (' Pub
   ! '); </script >" size="20"/><br/>>br/>
  <input type =" submit " name =" action " value =" Envoyer "/ >
  \frac{1}{2} <input type="reset" value="Effacer"/>
\langle / form \rangle\langle n \rangle<? php
     if(isset ($_POST ['action ']) && ! empty ($_POST ['prenom ']) && ! empty ($_POST ['nom '])
    && !empty ($_POST['os']) && !empty ($_POST['ligne'])) {
       echo $ POST ['prenom']." ". $ POST ['nom']." utilise un système d'exploitation ".
    $ POST ['os']." <br/> \":
       echo "<p>htmlentities (Ligne) -> ".htmlentities ($_POST['ligne'])."</p>";
       echo "\langle p \rangleLigne -> ".$ POST ['ligne']."\langle p \rangle";
     }
     else
       echo "<p> Tous les champs doivent être renseignés </p>";
  ? >
\langle p \rangle
```
 $ORO$ 

#### <span id="page-41-0"></span>Les classes (1/18) **Déclaration**

# **Syntaxe**

```
class NomClasse {
  public/protected/private $attribut1[ = constante1];
  public/protected/private $attribut2[ = constante2];
  ...
  public/protected/private function __construct(...) { // constructeur
  }
  public/protected/private function methode1(...)[: type] { // méthode
  }
  public/protected/private function methode2(...) [: type] { // méthode
  }
  ...
}
```
- Seules les initialisations par constante sont autorisées
- Encapsulation/Accessibilité :
	- public : accès universel
	- protected : accès réservé à la classe et aux classes dérivées
	- private : accès réservé à la classe
- L[es](#page-40-0) c[o](#page-40-0)ntraintes sont les mêmes que pour les fo[nc](#page-40-0)[ti](#page-41-0)o[ns](#page-40-0)[/p](#page-41-0)[r](#page-42-0)o[c](#page-41-0)[é](#page-58-0)[d](#page-59-0)[ure](#page-0-0)[s](#page-78-0)

#### <span id="page-42-0"></span>Les classes (2/18) Attributs et méthodes

- **O** Instanciation : \$objet = new NomClasse(...)
- Accès aux attributs et méthodes par l'opérateur "->"

```
$objet->attribut / $objet->methode()
```
- L'accès aux attributs dans les méthodes se fait par \$this->attribut
- La surcharge des méthodes dans une même classe n'est pas possible, mais la redéfinition dans une classe fille l'est

# Exemple (objet.php)

```
class Acces
   {
      public $varPublique = " variable publique ";
      protected $varProtegee = " variable protégée ";
      private $varPrivee = " variable privée ";
      public function lecturePublique ()
          { echo "<p>Fonction publique </p>"; }
      protected function lectureProtegee ()
          { echo "<p> Fonction protégée </p>"; }
      private function lecturePrivee ()
         { echo "<p> Fonction privée </p>"; }
   }
% \frac{1}{2} \frac{1}{2} \frac{1}{2} \frac{1}{2} \frac{1}{2} \frac{1}{2} \frac{1}{2} \frac{1}{2} \frac{1}{2} \frac{1}{2} \frac{1}{2} \frac{1}{2} \frac{1}{2} \frac{1}{2} \frac{1}{2} \frac{1}{2} \frac{1}{2} \frac{1}{2} \frac{1}{2} \frac{1}{2} \frac{1}{2} \frac{1}{2echo " varPublic : $acces - > varPublique ";
$acces -> lecturePublique () ;
```
**A DIA K PIA K E A SA K H A K A K A K A SA K A E A A A CA** 

Les classes (3/18) Constructeurs et destructeurs

PHP5 permet les constructeurs unifiés et les destructeurs :

```
void __construct ([ arguments ]) {...}
void __destruct () {...}
```
En cas d'héritage, appel explicite du constructeur/destructeur de la classe mère dans le corps du constructeur de la classe fille :

```
parent :: __construct ([arguments]);
parent :: __destruct ();
```
**A DIA K PIA K E A SA K H A K A K A K A SA K A E A A A CA** 

#### Les classes (4/18) Héritage

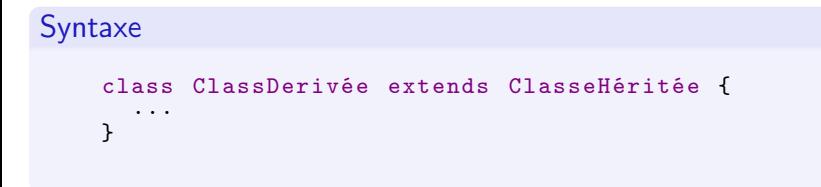

- o si une classe dérivée n'a pas de constructeur, celui de la classe mère est appelé
- la propagation d'appel des constructeurs n'est pas automatique
- l'opérateur de résolution de portée est "::"
- parent est un mot clef permettant l'accès à la classe mère

K □ ▶ K @ ▶ K 할 > K 할 > 1 할 > 1 9 Q Q ·

#### Les classes (5/18) Exemple d'héritage

#### Personne.class.php

```
<? php
  class Personne {
    protected $nom ;
    public function __construct ($nom) {
      $this ->nom = $nom;}
    public function info () {
      return $this -> nom;
    }
 }
?>
```
**KORK (FRAGE) KEN EL POLO** 

#### Les classes (6/18) Exemple d'héritage

### Etudiant.class.php

```
<? php
  class Etudiant extends Personne {
    public $numero ;
    function __construct ($num, $nom) {
      parent :: __construct ($nom);
      $this - numero = \\math>}
    public function info () {
      return $this -> nom."(".$this -> numero.")";
    \mathbf{I}}
?>
```
**KORK (FRAGE) KEN EL POLO** 

Les classes (7/18) Exemple d'héritage

# heritage.php

```
<! DOCTYPE html >
ch + m1<head >
    <meta http - equiv =" content - type " content =" text / html ; charset =utf -8" / >
    <title >Page PHP </ title >
    <? php require_once (" Personne . class . php "); ? >
    <? php require_once (" Etudiant . class . php "); ? >
  \langle/head>

    <? php
      $personne = new Personne (" John ");
      echo "<p>Personne : ".$personne->info()."</p>";
      $etudiant = new Etudiant (1203, "Samantha");
      echo "<p>Etudiant : ". $etudiant ->info () "</p>";
    ?>
  \langle/body>
\langle/html>
```
**KOL E KELKELKARK HOLG** 

Les classes (8/18) Les classes abstraites

- Classes abstraites en PHP5
	- PHP5 permet la création de classes abstraites, ne permettant pas l'instanciation d'objets mais servant de classe de base pour la création de classes dérivées.
	- abstract sert à déclarer les méthodes et classes abstraites.

### Les classes (9/18) Exemple de classe abstraite

#### compte.php

```
<? php
    abstract class Compte {
      protected $nom ;
      protected $solde ;
      public function construct ($nom, $solde) {
        $this ->nom = $nom;$this - > solde = $solde;}
      abstract protected function getInfo () ;
    }
    class CompteCheque extends Compte {
      // NB : inutile quand il y a le même nombre d'arguments
      public function __construct ($nom , $solde ) {
        parent :: __construct ($nom, $solde);
      }
      public function getInfo () {
        return "Compte cheque de ".$this->nom " : ".$this->solde;
      }
    }
 ?>
\langle/head >

  <? php
    $ccq = new CompteCheque (" John ", 1000) ;
    echo "<p>". $ccq - >getInfo () ." </p>";
 ?>
```
**KOL E KELKELKARK HOLG** 

#### Les classes (10/18) Les interfaces

#### **o** Interfaces en PHP5

- déclarées par le mot clef interface
- ne contenant aucune déclaration d'attribut
- ne contenant aucune implémentation de méthode
- dont les déclarations de méthodes sont public
- implémentées par une classe par implements ; une classe peut implémenter plusieurs interfaces.

### Les classes (11/18) Exemple d'interface

# interface.php

```
<? php
      interface Fonction {
        public function calculer () ;
       }
      class Addition implements Fonction {
        private $var1 ;
        private $var2 ;
        public function __construct ($var1, $var2) {
           $this -\nu$ar1 = $var1:
          $this -\nu ar2 = $var2;}
        public function calculer () {
           return $this -> var1 +$this -> var2 ;
        }
      }
    ?>
  \langle/head>

    <? php
      $addition = new Addition(10, 20);echo "p >addition (10.20) = ". $addition ->calculer (). "p >";
    ?>
  \langle/body>
\langle/html>
```
K □ ▶ K ● K K X B X X B X B X X Q Q Q Q

**A DIA K PIA K E A SA K H A K A K A K A SA K A E A A A CA** 

Les classes (12/18) Méthodes et classes finales

En PHP5 il est possible d'empêcher toute redéfinition de méthode ou de classe, par le mot clef final.

```
class UneClasse {
  final function methode ()
    { ... }
}
```
empêche toute redéfinition de methode() dans les classes dérivées.

```
final class UneClasse {
  ...
}
```
empêche toute dérivation de la classe uneClasse.

**KOL E KELKELKARK HOLG** 

#### Les classes (13/18) Clonage d'objet

- Le clonage d'objet est possible en PHP5
	- Les opérateurs d'affectation = et de référence & permettent de copier un objet, mais les modifications sur la copie sont répercutées sur l'original.
	- · Pour éviter cela, il faut cloner les objets par :

\$objetclone = clone \$objet ;

Pour modifier les propriétés de l'objet cloné, il faut définir la méthode prédéfinie \_\_clone().

**KORKA SERKER SHORA** 

#### Les classes (14/18) Exemple de clonage

# Clonage.inc.php

```
<? php
  class Personne {
    protected $nom ;
    public function __construct ($nom) {
      $this ->nom = $nom :}
    public function info () {
      return $this -> nom;
    }
    public function __clone () {
      $this->nom = "Clone de ".$this->nom;
    }
  }
?>
```
**KORKA SERKER SHORA** 

#### Les classes (15/18) Exemple de clonage

#### Etudiant.class.php

```
<? php
  class Etudiant extends Personne {
    public $numero ;
    function __construct ($num, $nom) {
      parent :: __construct ($nom);
      $this - numero = \\math>}
    public function info () {
      return $this -> nom."(".$this -> numero.")";
    \mathbf{I}}
?>
```
#### Les classes (16/18) Exemple de clonage

# clonage.php

```
<! DOCTYPE html >
ch + m1<head >
    <title >Page PHP : clonage </ title >
    <meta http - equiv =" content - type " content =" text / html ; charset =utf -8" / >
    <? php require (" Clonage . inc . php "); ? >
    <? php require (" Etudiant . class . php"); ? >
  \langle/head>

    <? php
       $personne = new Personne (" John ");
       $clone = clone $personne ;
       echo "<p>personne : ".$personne ->info () "</p>";
       echo "\langle n \rangleclone : ". $clone \langle n \rangle : "\langle n \rangle";
       $etudiant = new Etudiant (1235 , " Samantha ");
       $etudiant2 = $etudiant:
       $clone = clone $etudiant ;
       $etudiant -> numbero = 55555;
       echo "<p>etudiant : ".$etudiant ->info()."</p>";
       echo "<p>etudiant2 : ".$etudiant2 ->info() "</p>";
       echo "\langle p \rangleclone : ".$clone \langle p \rangle info () "\langle p \rangle";
    ?>
  </ body >
\langle/html>
```
Les classes (17/18) Attributs et méthodes statiques (PHP5)

- Déclaration par le mot clef static
- Accès par 'nomclasse::'

```
statique.php
```

```
<! DOCTYPE html >
<html><head ><meta http - equiv =" content - type " content =" text / html ; charset =utf -8" / >
    <title >Page PHP </ title >
    <? php
      class Statique
       {
         public static $varStatique = " variable statique ";
         public static function fonctionStatique ()
           { echo "<p> Fonction statique : ". Statique :: $varStatique ." </p>"; }
       }
    ? >
  \langle/head >

    <? php
      Statique :: fonctionStatique () :
      Statique:: $varStatique = "var. stat.";
      Statique :: fonctionStatique ();
    ? >
  </ body >
\langle/html>
```
**A DIA K PIA K E A SA K H A K A K A K A SA K A E A A A CA** 

#### <span id="page-58-0"></span>Les classes (18/18) **Divers**

Méthode \_\_toString():string : permet de formater l'affichage d'une instance de la classe.

Sérialisation d'objets : pour faciliter l'enregistrement d'objets dans des fichiers il est conseillé d'utiliser les méthodes serialize et unserialize pour en enregistrer une représentation linéaire.

**A DIA K PIA K E A SA K H A K A K A K A SA K A E A A A CA** 

### <span id="page-59-0"></span>Les exceptions (1/4) La classe Exception

- PHP5 introduit la classe prédéfinie Exception
	- 2 attributs :
		- message : message d'erreur (string)
		- code : code d'erreur facultatif (int)
	- · Méthodes :
		- getMessage() : accesseur sur le message de l'objet
		- getCode() : accesseur sur le code d'erreur de l'objet
		- getFile() : retourne le fichier contenant l'erreur
		- getLine() : retourne la ligne renvoyant l'exception
		- \_\_toString() : retourne une chaîne descriptive de l'exception

**KOD KARD KED KE DAGA** 

#### Les exceptions (2/4) Récupération des exceptions

# Code type

```
try {
  // Code à surveiller
  // Ce code peut renvoyer des exceptions non de votre
fait
  if( erreur prevue ) {
    throw new Exception () ;
  }
  else {
   // Résultat ;
  }
}
catch (Exception $except) {
  // Gestion des erreurs
}
```
**KORKA SERKER SHORA** 

```
Les exceptions (3/4)
Personnalisation
```
**•** Héritage d'exception : le mécanisme de l'*héritage* permet d'étendre la classe Exception

```
class MonException extends Exception
{
  public function alerte ( $mess ) {
    echo "<script type='text/javascript'> alert('
Erreur n°".$this->getCode()."\n".$this->getMessage
(). "\n\langle n". $mess. "') </script>";
  }
}
```
#### Les exceptions (4/4) Exemple

### exception.php

```
<head>< t i t l e>Page PHP</ t i t l e>
  \zetameta http-equiv="content-type" content="text/html; charset=utf-8" />
  <? php
    class MonException extends Exception
     {
       public function alerte() \{echo "\ltscript type=\"text/iavascript\"> alert ('Erreur ". $this ->
   getCode(). "\\n" $this \rightarrow getMessage(). "')</script>";
       }
    }
  ?\langle/head\rangle
  \langle? php
    $num = 100; $denom = 0;try {
       if (Sdenom==0) { throw new MonException ("Division par 0"); }
       else \{ echo "$num/$denom = ",$num/$denom; }
    }
    catch (MonException $ except) {
       $except -> a lette();
    }
  ?>
\langle/body\rangle
```
# Sessions et authentification (1/5) Session

- La gestion de session permet de stocker des données entre les différentes pages visitées
	- session start() : crée ou restaure une session
		- À mettre obligatoirement avant tout envoi d'en-tête
		- À mettre dans toute page participant à une session
	- la variable superglobale \$\_SESSION permet l'enregistrement de variables dans la session :
		- $\bullet$  \$ SESSION ["nomdelavariable "]=x ajoute ou modifie une variable à/de la session en cours
		- \$\_SESSION["nomdelavariable "] accède à la valeur d'une variable de la session en cours

 $\langle \uparrow \uparrow \uparrow \rangle$   $\langle \downarrow \uparrow \rangle$   $\langle \downarrow \uparrow \rangle$ 

- unset(\$\_SESSION["nomdelavariable "]) retire la variable
- session\_destroy() détruit la session en cours

#### Remarque

L'utilisation d'une session ne nécessite pas forcément d'authentification.

### Sessions et authentification (2/5) Authentification

- 2 méthodes d'authentification
	- par HTTP : en utilisant le système d'identification, et la capacité des navigateurs d'ouvrir une fenêtre de connexion

```
<? php
   if (! isset ($ SERVER [ 'PHP_AUTH_USER' ] ) } {
     header ('WWV-Authenticate: Basic realm="connexion"');
     header('HTTP/1.1 401 Unauthorized');echo " Authentification requise";
     exit;
  } else \{// vérification du pass
     echo "\langle p \ranglelogin: {$ SERVER ['PHP_AUTH_USER']} \langle p \rangle";
     echo "\langle p \ranglepassword: {$ SERVER ['PHP_AUTH_PW' ]} \langle p \rangle";
}
?>
```
- par un formulaire pour saisir pseudo et mot de passe
- Une login et mot de passe saisis, il faut vérifier les droits de l'utilisateur. Les informations peuvent être stockées dans un fichier simple ou une BD.

**KORKA SERKER SHORA** 

#### Sessions et authentification (3/5) Exemple d'authentification et de session 1/3

## authentification-form.php

```
<!DOCTYPE html>
<html><head><title>authentification -form</title>
     <meta http-equiv="content-type" content="text/html; charset=utf-8" />
  \langle/head\rangle
     <fo rm a c t i o n=" a u t h e n t i f i c a t i o n −pag e1 . php" method="POST">
       <l a b e l>Username : </ l a b e l> <i n p u t t y p e=" t e x t " name=" l o g i n " s i z e="20"/>
       <l a b e l>P a s swo rd : </ l a b e l> <i n p u t t y p e=" p a s sw o r d " name=" p a s sw o r d " s i z e
      ="20"/>
       \langleinput type="submit" name="submit" value="Login"/>
     \langle / form\rangle</ body>
\langle/html\rangle
```
#### Sessions et authentification (4/5) Exemple d'authentification et de session 2/3

authentification-page1.php

```
\langle? php require ("login.inc.php") ?>< !DOCTYPE h tml>
<html><head><title>authentification -page1</title>
    \leqmeta http-equiv="content-type" content="text/html; charset=utf-8" />
    <meta http-equiv="Content-Style-Type" content="text/css" />
  \langle/head\rangle<body>
    \langle? php
       $log in = $POST['log in']; $id = $SESSION['userId'];
       echo "s login - s id"
     ?>
    \langle h1 \rangle page 1 \langle h1 \rangle<a href="authentification -page2.php">page2</a>
    \langle a \rangle href="logout.php">logout\langle a \rangle</ body>
\langle/html\rangle
```
#### authentification-page2.php

idem (changement des "1" en "2" et inversement)

#### Sessions et authentification (5/5) Exemple d'authentification et de session 3/3

login.inc.php

```
\langle? php
s ession start();
if ( i sset ($ POST [ " submit " ] ) \{// recherche de l'utilisateur : fichier plat ou bd
  $login Autorise=" alex";
  $ password Autorise=" andre";
  $userIdAutorise="1":
  if ( \text{\$ POST} ' login ' ] = \text{\$loginAutories} && \text{\$ POST} [ ' password ' ] =$ pass word Autories)
    S SESSION [ " user I d " I = S user I d A utorise ;
  else header ("Location: ./authentification -form.php");
}
   elseif (! isset ($ SESSION [ " u ser I d " ] ) ) header ( " Location : . / authentification -form
     . php") :
?>
```
### logout.php

```
<? php
require ("login.inc.php");
session destroy () ;
header(\overline{\text{}}\text{Location}: \text{ }.a ut hentification -form.bh \text{''}):?>
```
**A DIA K PIA K E A SA K H A K A K A K A SA K A E A A A CA** 

### PHP et XML (1/6) Lecture d'un fichier XML

L'extension SimpleXML (PHP5) fournit les fonctions permettant

- d'accéder au contenu d'un fichier XML : simplexml\_element simplexml\_load\_file(string \$fileName)
- de lire des éléments : simplexml\_element->element

simplexml\_element->elementMultiple[x]

- de lire les attributs des éléments
	- Si le nom de l'attribut est connu : \$xml->element["nomAttribut"]
	- Si le nom de l'attribut est inconnu : simplexml\_element xmlElement->attributes()

**KORKA SERKER SHORA** 

#### PHP et XML (2/6) Fichier XML

### bib.xml

```
<? xml version ="1.0 " encoding ="UTF -8" ? >
\lambda< livre editeur ="Bob " prix =" 5.00 ">
     < auteur >John Aipu </ auteur >
     < titre >Il était une fois </ titre >
  \langle/livre>
  < livre version =" 3.05 " prix =" 2.50 ">
     < auteur >Yann Napu </ auteur >
     < titre >La suite </ titre >
  \langle/livre>
\langle/biblio>
```
**KOD KARD KED KE DAGA** 

PHP et XML (3/6) Exemple de lecture des éléments

# XML1.php

```
< !DOCTYPE h tml>
<html><head>\leqmeta http-equiv="content-type" content="text/html; charset=utf-8" />
     < t i t l e>Page PHP</ t i t l e>
  \langle/head\rangle<body>
     <? php
         $xml = simplexml load file ("./data/bib.xml");
         $ \text{livre} = $ \text{xml} \text{ightharpoonup } \text{livre} [1] \text{ightharpoonup } \text{titre}.";
         $ \text{livre} = "(" $xm] - \text{livre} [1] - \text{Satter}."echo "2nd livre : " \text{\$livre} " \text{\$livre} " \text{\$l've} ",
         echo "liste des titres \langle \text{Br }/\rangle";
         $ i = 1;
         foreach (xml ->livre as scle=>sval) {
            echo $ cle " " $ i " : " $ val -> titre "< br />";
            $ i + + :}
     ?\langle/body\rangle\langle/html\rangle
```
**KORKA SERKER SHORA** 

#### PHP et XML (4/6) Exemple de lecture d'attributs

# XML2.php

```
<! DOCTYPE html>
<html><head>\zetameta http-equiv="content-type" content="text/html; charset=utf-8" />
    < t i t l e>Page PHP</ t i t l e>
  \langle/head\rangle
    <? php
       $xml = simplexml load file ("data/bib.xml");
       $ i = 1 :foreach (xml->livre as slivre) {
          echo " Livre " $i " : " ;
          foreach (flivre \rightarrowattributes () as fatt=>fval){
            echo "$att = $val "
          }
          echo "<br> <math>\sqrt{2}" ;
          $ i + +;
       }
    ?>
  \langle body\rangle\langle/html\rangle
```
**A DIA K PIA K E A SA K H A K A K A K A SA K A E A A A CA** 

### PHP et XML (5/6) Modification et enregistrement des données

Modification d'un fichier XML

- Les données (attributs et éléments) peuvent être modifiées : \$xmlelement->element="Nouvelle valeur d'élément" \$xmlelement->element[i]="Nouvelle valeur d'élément" \$xmlelement->element["att"]="Nouvelle valeur d'attribut"
- Ajout d'attributs et éléments : \$xmlelement->element->addChild("name"[, "valeur"]); \$xmlelement->element->addAttribute("type", "valeur")
- Enregistrement des modifications : boolean \$xmlelement->asxml("Fichier.xml")

**KOD KARD KED KE DAGA** 

### PHP et  $XML (6/6)$ Modification et enregistrement des données

# XML3.php

```
<!DOCTYPE html>
<htm|><head><title>Page PHP</title>
      \zetameta http-equiv="content-type" content="text/html; charset=utf-8" />
      <meta http-equiv="Content-Style-Type" content="text/css" />
   \langle/head\rangle
      \langle? php
         $xml = simplexml load file("data/bib.xml");
         \frac{2}{3} xml->livre |1| ->titre = "Nouveau titre";
         $xml->addchild("livre");
         $xml->livre[2]->addChild("titre", "Un 3ème");
         \sum_{n=1}^{\infty} = \sum_{n=1}^{\infty} = \sum_{n=1}^{\infty} and \sum_{n=1}^{\infty} and \sum_{n=1}^{\infty} and \sum_{n=1}^{\infty} and \sum_{n=1}^{\infty} and \sum_{n=1}^{\infty} and \sum_{n=1}^{\infty} and \sum_{n=1}^{\infty} and \sum_{n=1}^{\infty} and \sum_{n=1}^{\infty} a
         $xml ->livre [2] ->addAttribute ("prix" "7.50");
         if(Sxml->asxml("data/bibMODIFIED.xml"))echo "Enregistrement réalisé";
      ?\langle/body>
\langle/html\rangle
```
**A DIA K PIA K E A SA K H A K A K A K A SA K A E A A A CA** 

# Bases de données (1/5) Description de SQLite

- PHP supporte un grand nombre de bases de données Oracle, Sybase, Ingres II, MySQL, PostgreSQL, SQLite (inclus dans PHP5), ...
- Caractéristiques de SQLite
	- SGBD embarqué dans la distribution de PHP5 ⇒ pas de processus indépendant
	- léger et rapide (pas d'architecture client-serveur)
	- SQLite implémente la norme SQL 92
	- classes facilitant son interaction avec PHP
	- **BD** en un et un seul fichier
	- pas d'insertions concurrentes (base verrouillée)
	- accès concurrents en lecture seule
- **•** Documentation officielle
	- http://fr.php.net/manual/fr/ref.sqlite.php
	- http://sqlite.org/

**KORKA SERKER SHORA** 

#### Bases de données (2/5) Ouverture et fermeture

#### • Accès à la base

- Ouverture :  $d$ b = new PDO("sqlite:path/filename");
- Fermeture : unset (\$db);
- Script type d'accès à la base :

```
\langle? php
  error reporting (E ALL);
  trv {
    /* creation de la BD */$db = new PDO("sglite:. / data /DATABASE/personnes.sglite");/* errors \rightarrow exceptions */
    $db->setAttribute(PDO::ATTR ERRMODE, PDO::ERRMODE EXCEPTION);
    $db->exec("INSERT ...); // Requête SQL (insertion)
    Sresult = Sdb->query ("SELECT ..."); // Requête SQL (sélection)
    \deltadb->beginTransaction();
    ... // Série de requêtes SQL
    \deltadb->commit():
    unset(<math>5db</math>);
  x
  catch (PDOException $e) {
    // Traitement des Exceptions
\overline{2}
```
**KOD KARD KED KE DAGA** 

### Bases de données (3/5) Exemple - Création d'une table

## SQLite-Creation.php

```
error reporting (E ALL);
     t r y
     {
       {\cal S} requete = "CREATE TABLE IF NOT EXISTS personnes (
       id INTEGER PRIMARY KEY.
       nom TEXT NOT NULL
       \mathcal{V}^{\mathfrak{m}} ;
       /* creation de la BD */$db = new PDO("splite : . / data /DATABASE/personnes . sglite");/* errors -> exceptions */$db−>s e t A t t r i b u t e (PDO : :ATTR_ERRMODE, PDO : : ERRMODE_EXCEPTION) ;
       /* requete de creation */$db−>q u e r y ( $ r e q u e t e ) ;
       unset ($db);
       echo 'Table créée':
     }
     catch (PDOException $e)
     {
       echo $e->getMessage();
     }
  ?>
\langle/body\rangle
```
Bases de données (4/5) Exemple - Insertion de données

# SQLite-Insertion.php

```
error reporting (E ALL);
    t r y
    {
      /* creation de la BD */$db = new PDO("splite : . / data /DATABASE/personnes . sq lite")./* errors -> exceptions */$db->set Attribute (PDO::ATTR_ERRMODE, PDO:: ERRMODE_EXCEPTION) ;
      /* debut de transaction */$db->begin Transaction ();
      $db->exec ("INSERT INTO personnes
           ('nom')VALUES ('John');");
      $db->exec ( "INSERT INTO personnes
           ('nom')VALUES ('Samantha');");
      /* commit des insertions */$db−>commit ( ) ;
      unset ($db);
      echo 'Insertions réalisées'
    }
    catch (Exception $e)
    { echo $e->getMessage () ; }
  ?>
\langle/body\rangle
```
イロト イ押ト イミト イミト

G.

 $2Q$ 

Bases de données (5/5) Exemple - Sélection dans une table

## SQLite-Selection.php

```
error reporting (E ALL);
     t r y
     {
       /* creation de la BD */$db = new PDO("s q life : . / data /DATABASE/personnes . s q life");/* errors -> exceptions */$db−>s e t A t t r i b u t e (PDO : :ATTR_ERRMODE, PDO : : ERRMODE_EXCEPTION) ;
       /* requete de selection */$ request = "SELECT * FROM persons".$ result = $db->query ($requeste);
       unset (Sdb):
       foreach (Sresult as Srow)
        {
          echo '\langle p\rangle' \text{from} ['id'] ': ' \text{from} ['nom'] \langle p\rangle';
        }
     }
     catch (Exception $e)
     {
       echo $e->getMessage();
     }
  2\sim\langle/body\rangle
```
**K ロ K K 何 K K ミ K K ミ K** 重  $2Q$